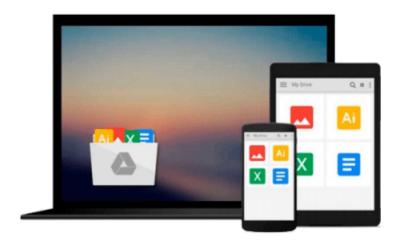

# **PowerCLI Essentials**

Chris Halverson

# Download now

<u>Click here</u> if your download doesn"t start automatically

### **PowerCLI Essentials**

Chris Halverson

#### **PowerCLI Essentials** Chris Halverson

#### **Key Features**

- Automate VMware's VSphere environment by learning the essentials of PowerCLI
- Impress your peers by developing scripts to perform administration tasks
- Discover the intricate workings of PowerCLI through simple and real-life examples

#### **Book Description**

Have you ever wished you could automatically get a report with all the relevant information about your VMware environments in exactly the format you want? Or that you could automate a crucial task that needs to be performed on a regular basis? Powerful Command Line Interface (PowerCLI) scripts do all these things and much more for VMware environments. PowerCLI is a command-line interface tool used to automate VMware vSphere environments. It is used to handle complicated administration tasks through use of various cmdlets and scripts, which are designed to handle certain aspects of VSphere servers and to help you manage them.

This book will show you the intricacies of PowerCLI through real-life examples so that you can discover the art of PowerCLI scripting. At the start, you will be taught to download and install PowerCLI and will learn about the different versions of it. Moving further, you will be introduced to the GUI of PowerCLI and will find out how to develop single line scripts to duplicate running tasks, produce simple reports, and simplify administration. Next, you will learn about the methods available to get information remotely. Towards the end, you will be taught to set up orchestrator and build workflows in PowerShell with update manager and SRM scripts.

#### What you will learn

- Download and install PowerCLI and its basics as well as the basics of PowerShell
- Enchance your scritping experience
- Build longer scripts and simpler reports
- Relate a task in VMware administration to a PowerCLI script
- Discover methods to acquire and change information remotely
- Set up orchestrator to manage your workflow

#### **About the Author**

**Chris Halverson** is a senior consultant for VMware in the Professional Services Organization in Canada. He specializes in the full Software-Defined Data Center (SDDC) stack, architecting, designing, and deploying customer solutions. He has been active in the VMware community as a VMUG leader for the past 4 years and prides himself as an active participant in the local IT market over the past 17 years. Previous roles have allowed him to work on enterprise architecture bringing process and rigor to the administration aspect of the position and automation that made the job smarter. There is even an aspect where "I replaced myself with a small script" has been heard from him when discussing the former roles.

When Chris is not working on building the virtual community, he shares his time and energy with his

tremendous wife, three boys, and one princess. Excited to spend time watching and helping them figure out life for themselves, he encourages them in their sports, through their schooling, and through their own walk of faith.

Over the past few years, Chris has also been able to achieve a dream as a second degree black belt in Tae Kwon Do, crossing off one of those bucket list items.

Chris has also acted as a book reviewer.

#### **Table of Contents**

- 1. An Introduction to Essential Administration with PowerCLI
- 2. Comparing Point and Click Administration to PowerCLI and Scripting
- 3. Enhancing the Scripting Experience
- 4. Windows Administration within VMware Administration
- 5. Workflows and vRealize Orchestrator
- 6. Running Workflows with Other VMware Products

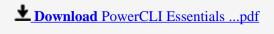

Read Online PowerCLI Essentials ...pdf

#### Download and Read Free Online PowerCLI Essentials Chris Halverson

#### From reader reviews:

#### Michelle Sanders:

The book PowerCLI Essentials can give more knowledge and also the precise product information about everything you want. So why must we leave the best thing like a book PowerCLI Essentials? Wide variety you have a different opinion about reserve. But one aim which book can give many facts for us. It is absolutely appropriate. Right now, try to closer with your book. Knowledge or information that you take for that, you are able to give for each other; you may share all of these. Book PowerCLI Essentials has simple shape nevertheless, you know: it has great and big function for you. You can look the enormous world by start and read a reserve. So it is very wonderful.

#### Lily Tarver:

Now a day people who Living in the era everywhere everything reachable by interact with the internet and the resources within it can be true or not need people to be aware of each facts they get. How individuals to be smart in acquiring any information nowadays? Of course the correct answer is reading a book. Examining a book can help men and women out of this uncertainty Information specifically this PowerCLI Essentials book because this book offers you rich info and knowledge. Of course the knowledge in this book hundred pct guarantees there is no doubt in it you may already know.

#### **Luis Morales:**

This PowerCLI Essentials are generally reliable for you who want to become a successful person, why. The key reason why of this PowerCLI Essentials can be one of several great books you must have is usually giving you more than just simple reading food but feed you actually with information that might be will shock your preceding knowledge. This book is handy, you can bring it everywhere and whenever your conditions at e-book and printed kinds. Beside that this PowerCLI Essentials forcing you to have an enormous of experience for example rich vocabulary, giving you trial run of critical thinking that we understand it useful in your day activity. So, let's have it appreciate reading.

#### Joan Munoz:

Playing with family in the park, coming to see the marine world or hanging out with friends is thing that usually you may have done when you have spare time, and then why you don't try factor that really opposite from that. A single activity that make you not experiencing tired but still relaxing, trilling like on roller coaster you already been ride on and with addition associated with. Even you love PowerCLI Essentials, you can enjoy both. It is good combination right, you still wish to miss it? What kind of hangout type is it? Oh seriously its mind hangout fellas. What? Still don't obtain it, oh come on its referred to as reading friends.

Download and Read Online PowerCLI Essentials Chris Halverson #KSZW6UV90FQ

## Read PowerCLI Essentials by Chris Halverson for online ebook

PowerCLI Essentials by Chris Halverson Free PDF d0wnl0ad, audio books, books to read, good books to read, cheap books, good books, online books, books online, book reviews epub, read books online, books to read online, online library, greatbooks to read, PDF best books to read, top books to read PowerCLI Essentials by Chris Halverson books to read online.

### Online PowerCLI Essentials by Chris Halverson ebook PDF download

**PowerCLI Essentials by Chris Halverson Doc** 

PowerCLI Essentials by Chris Halverson Mobipocket

PowerCLI Essentials by Chris Halverson EPub